Comprendre la lumière . . . . . . . . . . . . . . . . 96 Observer la lumière . . . . . . . . . . . . . . . . . . . 96 La lumière et l'ombre . . . . . . . . . . . . . . . . . . 97 Travailler la lumière . . . . . . . . . . . . . . . . . . . 98

# 01 Appréhender simplement son EOS 350D

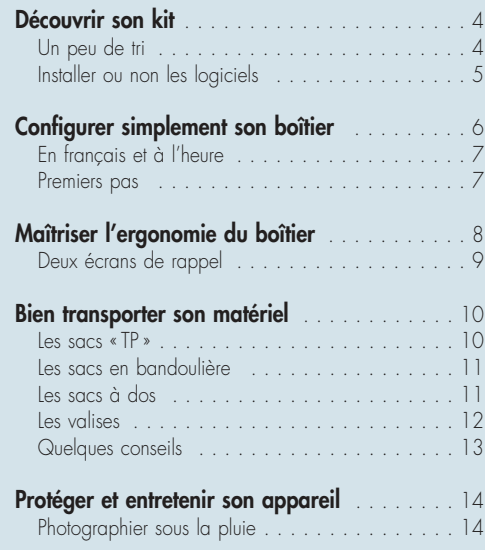

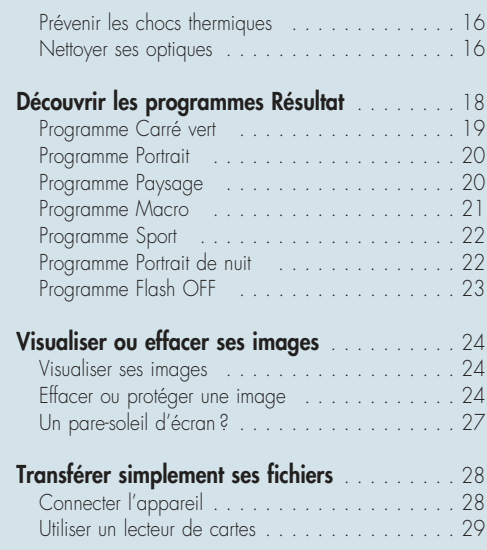

### 02 Maîtriser les notions photo

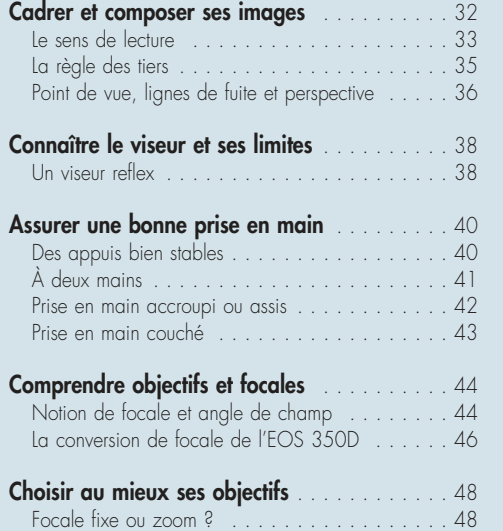

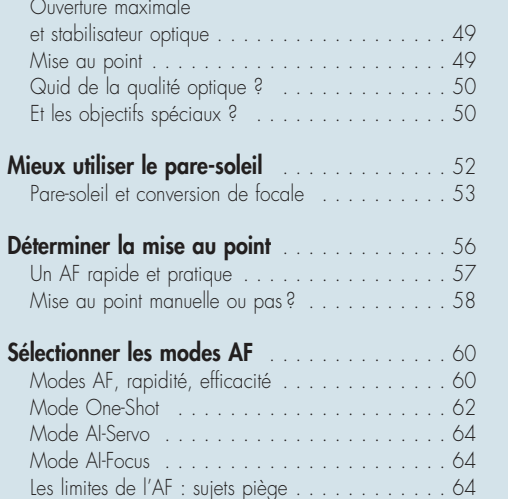

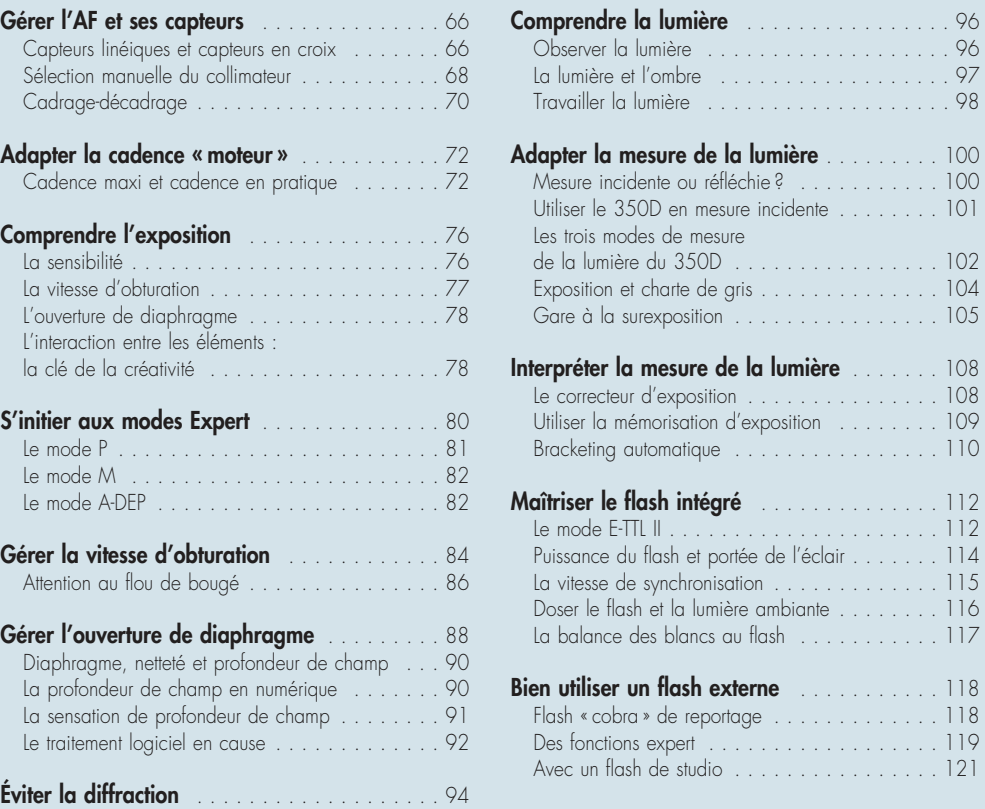

## 03 Exploiter les fonctions numériques

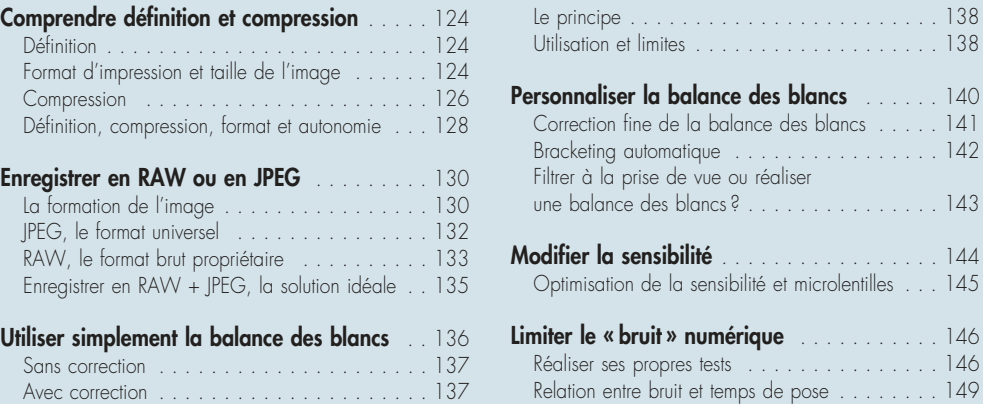

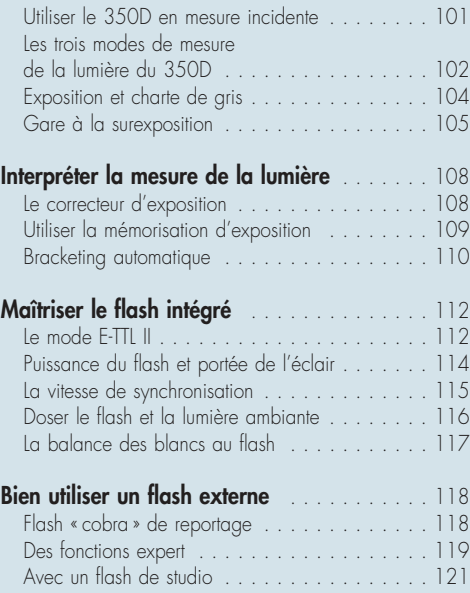

Utilisation et limites . . . . . . . . . . . . . . . . . . . 138 ance des blancs . . . . . . 140 balance des blancs . . . . . 141 ue . . . . . . . . . . . . . . . . 142 .<br>Filter ou réaliser

Le principe . . . . . . . . . . . . . . . . . . . . . . . . 138

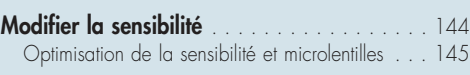

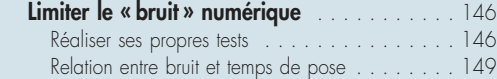

#### SOMMMAIRE

 $5.1.233$ 

 $\frac{234}{235}$ 

#### Exploiter les paramètres

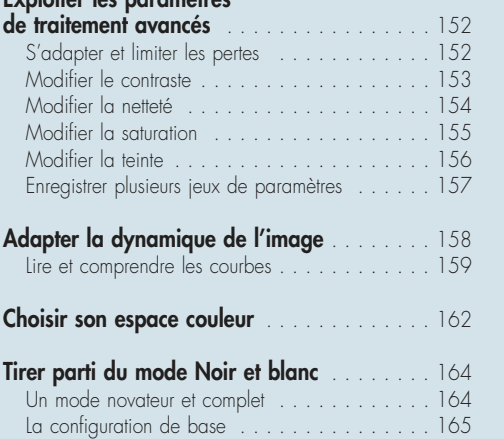

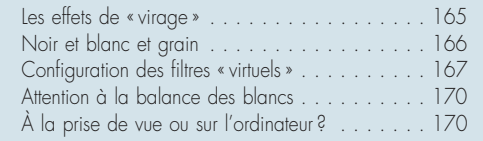

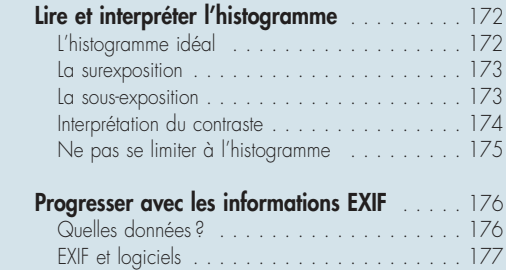

Lire les données EXIF . . . . . . . . . . . . . . . . . . 177

### 04 Découvrir les « trucs » de pros

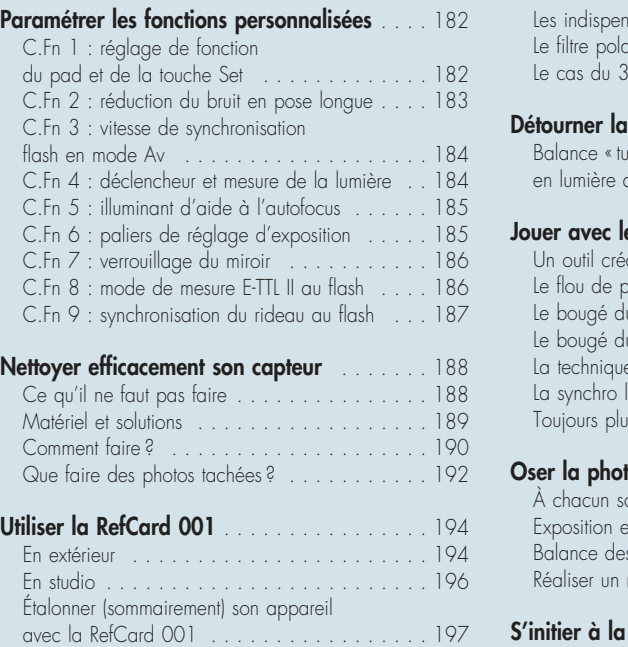

### Maîtriser les filtres utiles . . . . . . . . . . . . . . . 198<br>Choisir la bonne monture . . . . . . . . . . . . . . . 198

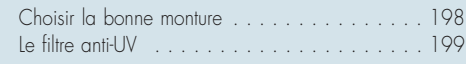

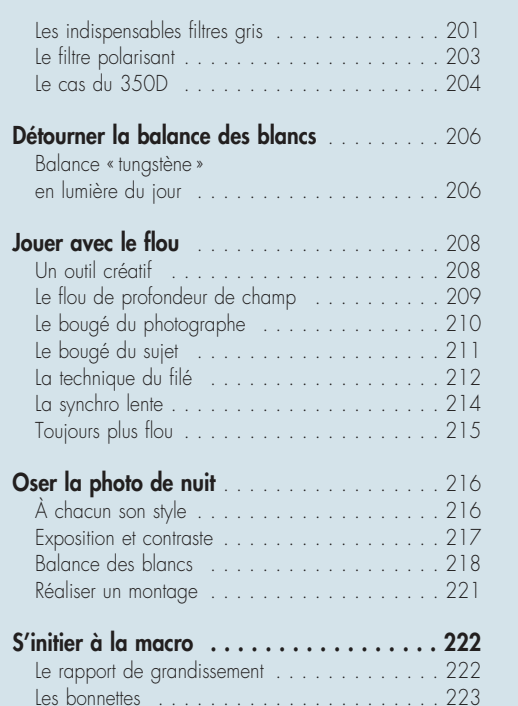

Les tubes allonges . . . . . . . . . . . . . . . . . . . 223 Les objectifs macro . . . . . . . . . . . . . . . . . . 224

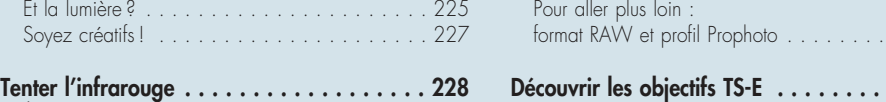

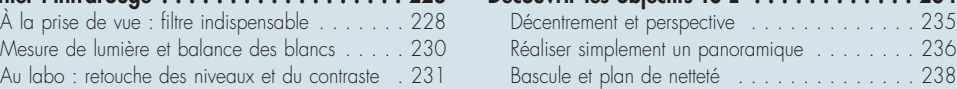

### 05 Aller plus loin grâce aux logiciels

#### Transférer ses images

Mesure de lumière et balance des blancs . . . . Au labo : retouche des niveaux et du contraste

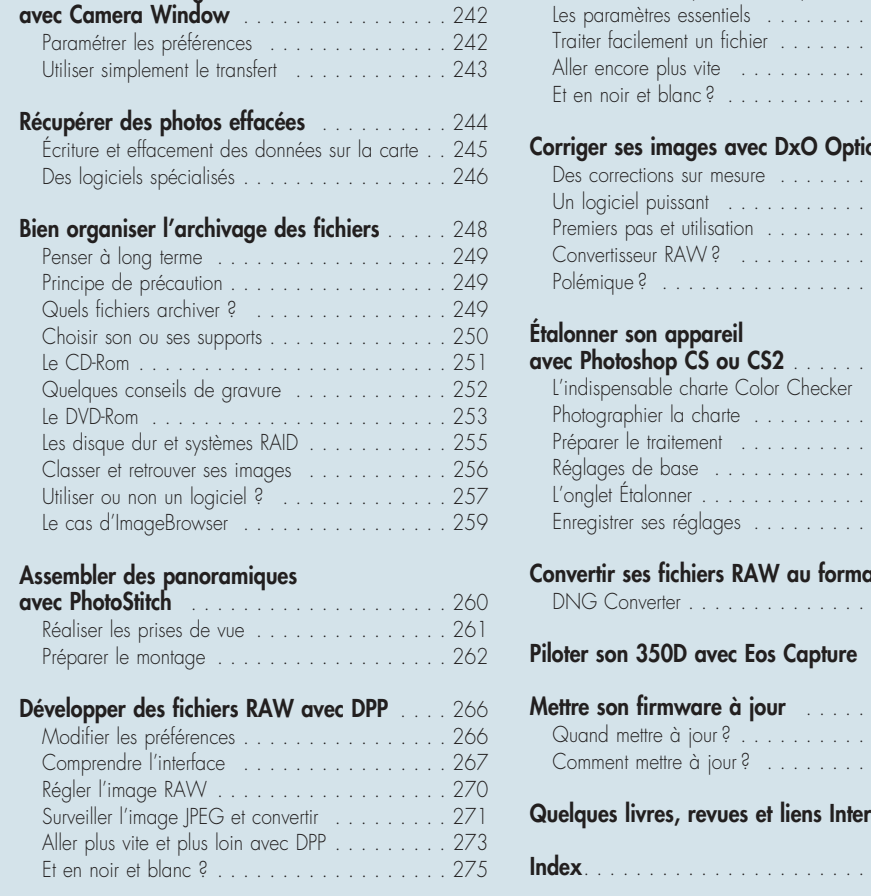

#### Développer des fichiers RAW

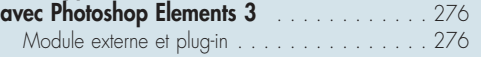

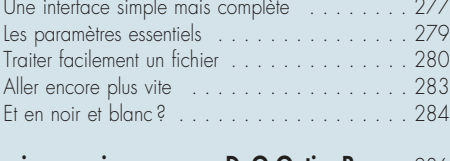

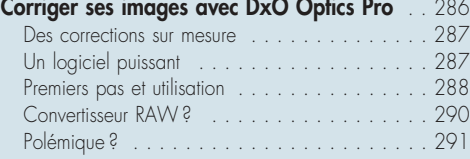

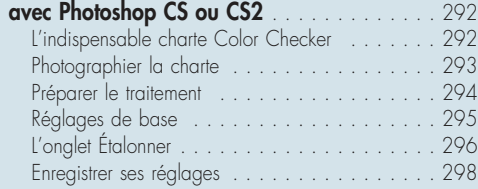

#### $at\, DNG$  . 300 DNG Converter . . . . . . . . . . . . . . . . . . . . . 300  $\ldots \ldots 302$ Mettre son firmware à jour . . . . . . . . . . . . 304  $\ldots$  . . . . 304 . . . . . . . 305  $rnet$  . . . . 308

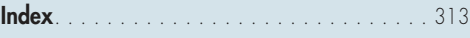